## SAP ABAP table /AIN/DM\_UE\_NOTE\_STR {Unexpected Event Note}

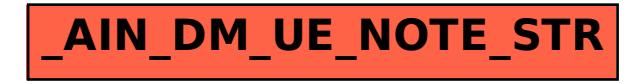